## **6:ジョブマッチングとレポート出力方法**

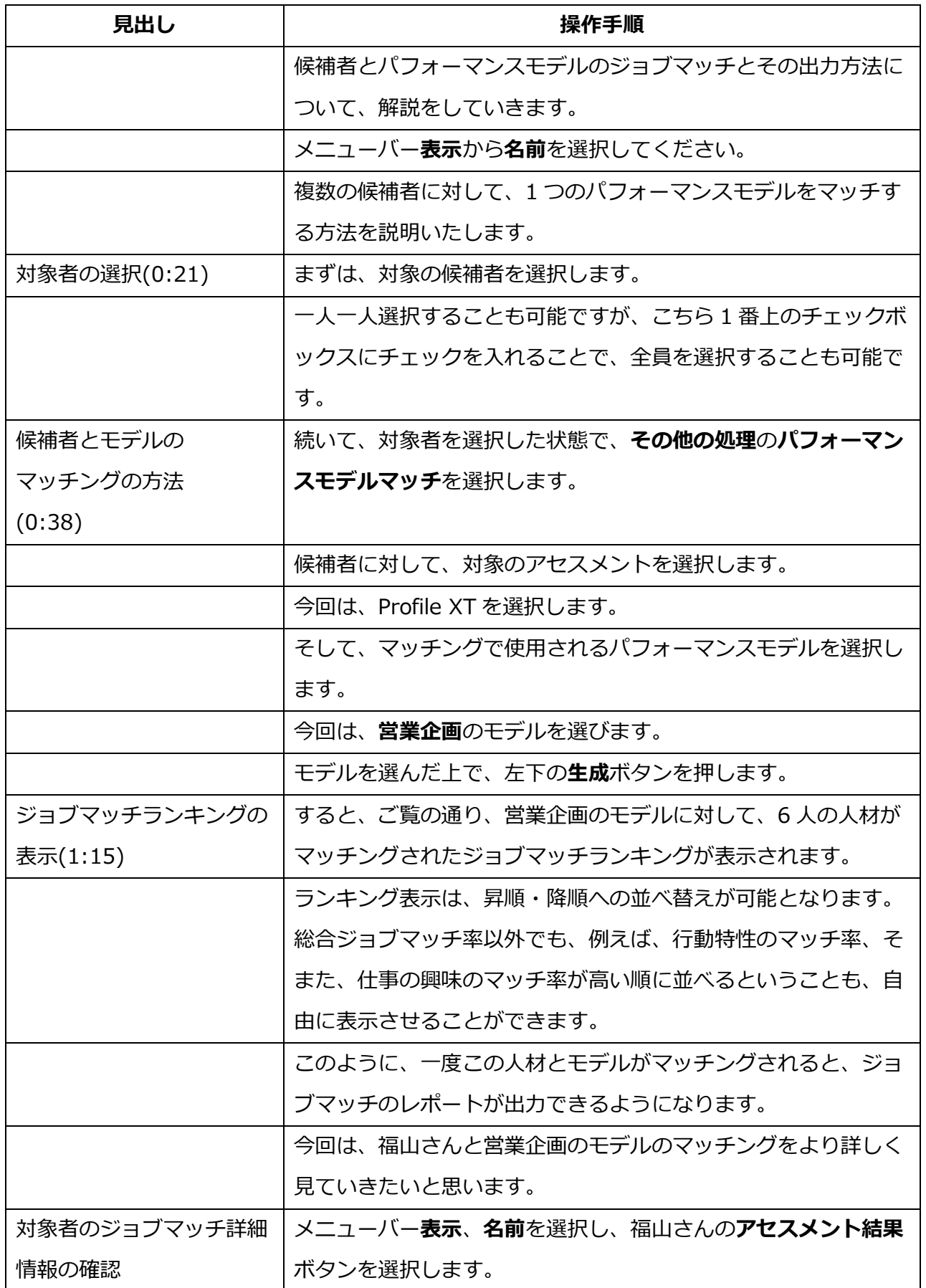

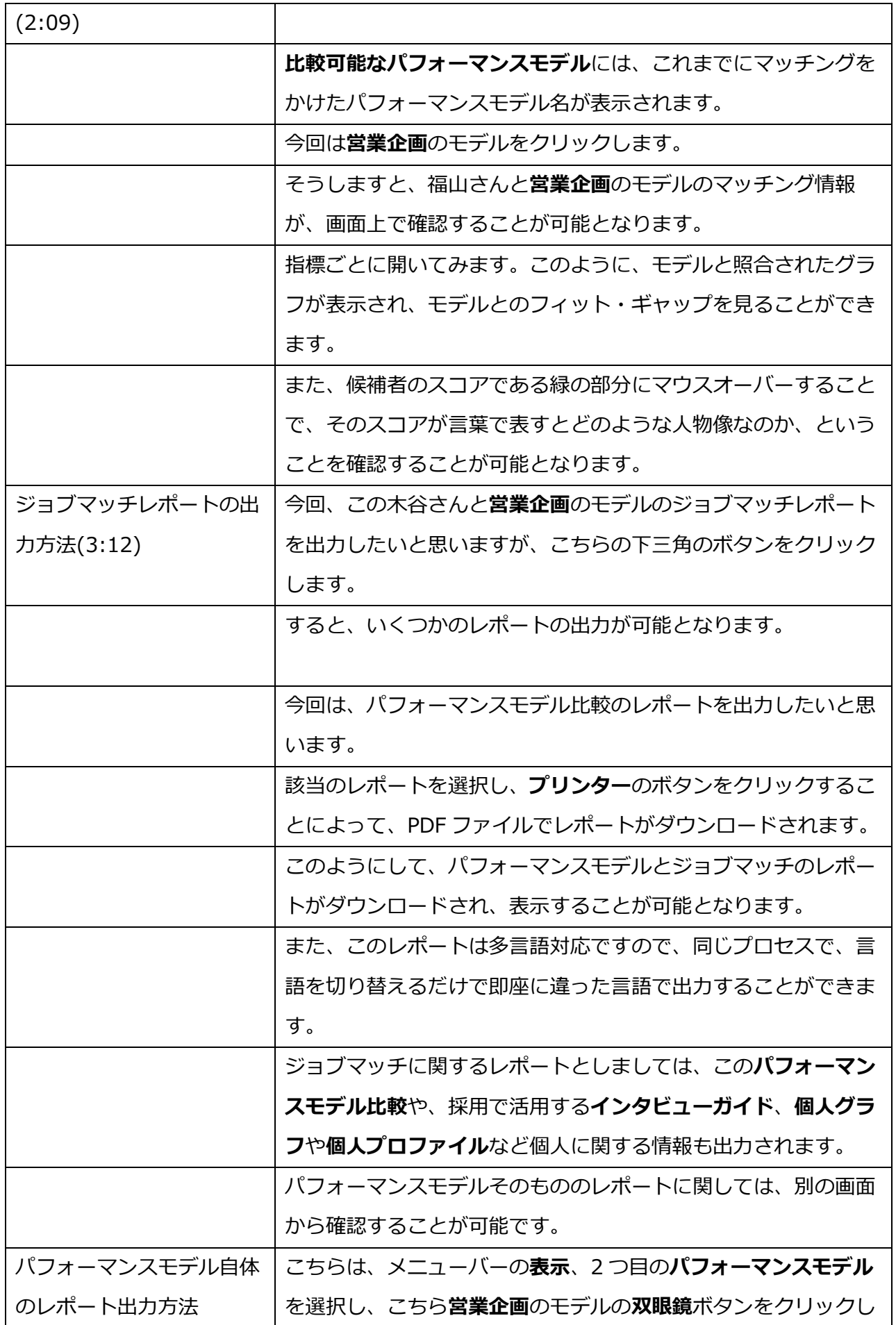

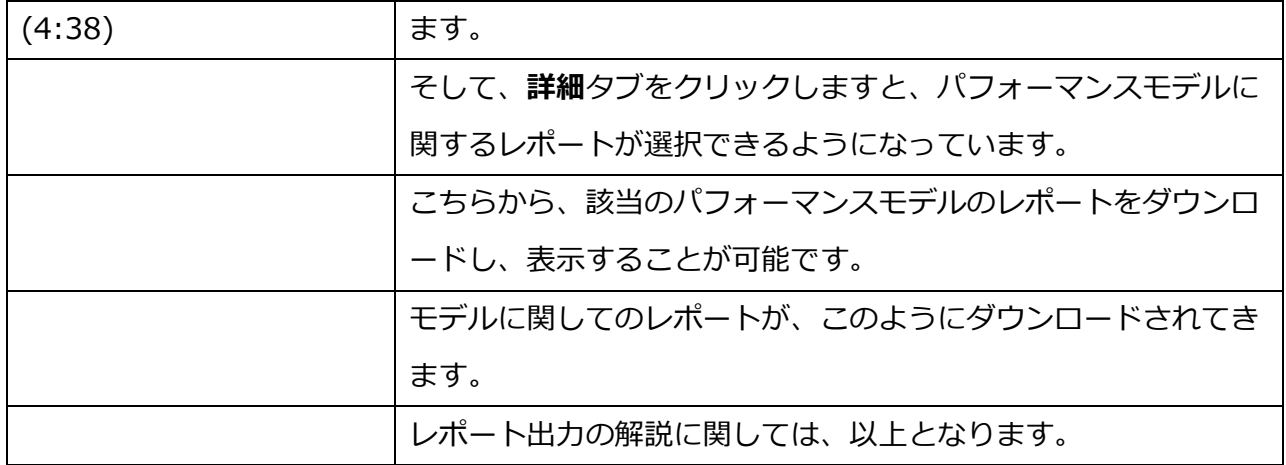